**AVVISO AL PUBBLICO**

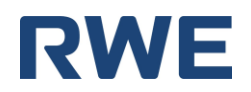

## **RWE RENEWABLES ITALIA S.R.L.**

## **PRESENTAZIONE DELL'ISTANZA PER L'AVVIO DEL PROCEDIMENTO DI VALUTAZIONE DI IMPATTO AMBIENTALE**

La Società RWE RENEWABLES ITALIA S.R.L. con sede legale in ROMA (RM) Via Andrea Doria N° 41/G comunica di aver presentato in data 28/12/2020 al Ministero dell'ambiente e della tutela del territorio e del mare, ai sensi dell'art.23 del D.Lgs.152/2006, istanza per l'avvio del procedimento di Valutazione di Impatto Ambientale del progetto **di un parco eolico, della potenza complessiva di 44,8 MW e relative opere civili ed elettriche connesse (fondazioni, viabilità interna ed esterna, cavidotto di collegamento MT a 30 kV, Cabina di trasformazione utente MT/AT) nei comuni di Corleto Perticara (PZ) e Laurenzana (PZ), denominato "CORLETO PERTICARA ",** compreso nella tipologia elencata nell'Allegato II, Parte Seconda del D.Lgs. 152/2006 al punto 2, denominata "*Installazioni relative a impianti eolici per la produzione di energia elettrica sulla terraferma con potenza complessiva superiore a 30 MW*".

Il progetto è localizzato nella Regione Basilicata e prevede la realizzazione un nuovo impianto per la produzione di energia da fonte rinnovabile eolica della potenza nominale di 44,8 MW (8 aerogeneratori eolici da 5,6 MW installati nel comune di Corleto Perticara (PZ) , delle relative opere civili ed elettriche connesse (quali a titolo esemplificativo e non esaustivo: piazzole di montaggio e manutenzione, viabilità interna ed esterna al parco, cavidotti, Cabina di Trasformazione utente MT/AT) localizzate anche nel Comune di Laurenzana(PZ) .

Gli aerogeneratori verranno collegati tra loro tramite cavi in MT a 30 kV che trasporteranno l'energia prodotta alla Stazione utente di trasformazione 30/150 kV, da realizzarsi nel comune di Laurenzana, collegata tramite cavo AT alla, futura, adiacente Stazione Elettrica denominata Laurenzana. I possibili principali impatti ambientali che sono stati oggetto di Studio sono legati alle emissioni acustiche, all'impatto visivo sulla componente paesaggio e i possibili impatti su avifauna.

Ai sensi dell'art.10, comma 3 del D.Lgs.152/2006 e s.m.i. il procedimento di Valutazione di Impatto Ambientale comprende la valutazione di incidenza di cui all'articolo 5 del D.P.R. 357/1997 in quanto il progetto interferisce con *ZPS IT9210270 Appennino Lucano, Monte Volturino.*

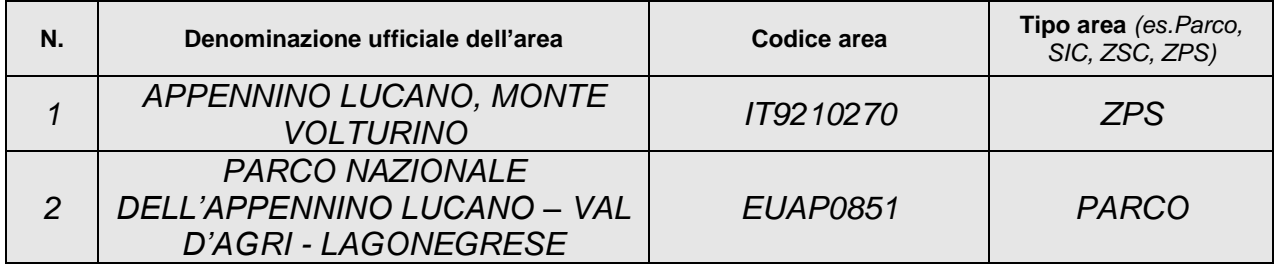

La documentazione è disponibile per la pubblica consultazione sul Portale delle Valutazioni e Autorizzazioni Ambientali VAS-VIA-AIA [\(www.va.minambiente.it\)](http://www.va.minambiente.it/) del Ministero dell'Ambiente e della Tutela del Territorio e del Mare.

Ai sensi dell'art.24 comma 3 del D.Lgs.152/2006 entro il termine di 60 (sessanta) giorni dalla data di pubblicazione del presente avviso, chiunque abbia interesse può prendere visione del progetto e del relativo studio ambientale, presentare in forma scritta proprie osservazioni, anche fornendo nuovi o ulteriori elementi conoscitivi e valutativi, indirizzandoli al Ministero dell'Ambiente e della tutela del territorio e del mare, Direzione Generale per la Crescita Sostenibile e la qualità dello Sviluppo, via C.Colombo 44, 00147 Roma; l'invio delle osservazioni può essere effettuato anche mediante posta elettronica certificata al seguente indirizzo: cress@pec.minambiente.it

> Il legale rappresentante Firmato digitalmente da: Ludovica Nigiotti Data: 22/12/2020 15:41:56

(documento informatico firmato digitalmente ai sensi dell'art. 24 D.Lgs. 82/2005 e ss.mm.ii)<sup>1</sup>

<sup>&</sup>lt;sup>1</sup> Applicare la firma digitale in formato PAdES (PDF Advanced Electronic Signatures) su file PDF.